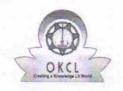

» Refresher training Conducted Date

## eVidyalaya Half Yearly Report

Department of School & Mass Education, Govt. of Odisha

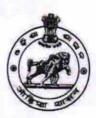

Yes

08/08/2016

| U_DISE : 21210807801    | District : KANDHAMAL           | Block : PHIRINGIA        |
|-------------------------|--------------------------------|--------------------------|
| Report Create Date :    | 0000-00-00 00:00:00 (16992)    | Trinkinoia               |
|                         | general_info                   |                          |
| » Half Yearly Report No |                                | 5                        |
| » Half Yearly Phase     |                                | 1                        |
| » Implementing Partner  |                                | IL&FS ETS                |
| » Half Yearly P         | eriod from                     | 04/02/2016               |
| » Half Yearly P         | eriod till                     | 10/01/2016               |
| » School Coord          | linator Name                   | BINOD KUMAI<br>PANIGRAHI |
|                         | Leaves taken for the following | g Month                  |
| » Leave Month           | 1                              | April                    |
| » Leave Days1           |                                | 0                        |
| » Leave Month 2         |                                | May                      |
| » Leave Days2           |                                | 0                        |
| » Leave Month 3         |                                | June                     |
| » Leave Days3           |                                | 0                        |
| » Leave Month 4         |                                | July                     |
| » Leave Days4           |                                | 0                        |
| » Leave Month 5         |                                | August                   |
| » Leave Days5           |                                | 0                        |
| Leave Month             | 6                              | September                |
| Leave Days6             |                                | 0                        |
| Leave Month 7           |                                | October                  |
| Leave Days7             |                                | 0                        |
|                         | Equipment Downtime Deta        | ails                     |
| Equipment are           | in working condition?          | Yes                      |
| Downtime > 4            | No                             |                          |
| Action after 4 v        |                                |                          |
|                         | Training Details               |                          |
| Refresher train         | Yes                            |                          |

| Educational content Deta                    | ils               |
|---------------------------------------------|-------------------|
| » e Content installed?                      | Yes               |
| » SMART Content with Educational software?  | Yes               |
| » Stylus/ Pens                              | Yes<br>Yes        |
| » USB Cable                                 |                   |
| » Software CDs                              | Yes               |
| » User manual                               | Yes               |
| Recurring Service Detail                    | s                 |
| Register Type (Faulty/Stock/Other Register) | YES               |
| » Register Quantity Consumed                | 1                 |
| » Blank Sheet of A4 Size                    | Yes               |
| » A4 Blank Sheet Quantity Consumed          | 2500              |
| » Cartridge                                 | Yes               |
| » Cartridge Quantity Consumed               | 1                 |
| » USB Drives                                | Yes               |
| » USB Drives Quantity Consumed              | 1                 |
| » Blank DVDs Rewritable                     | Yes               |
| » Blank DVD-RW Quantity Consumed            | 25                |
| » White Board Marker with Duster            | Yes               |
| » Quantity Consumed                         | 6                 |
| » Electricity bill                          | Yes               |
| » Internet connectivity                     | Yes               |
| Reason for Unavailablity                    |                   |
| Electrical Meter Reading and Generato       | r Meter Reading   |
| Generator meter reading                     | 525               |
| Electrical meter reading                    | 1536              |
| Equipment replacement de                    | tails             |
| Replacement of any Equipment by Agency      | No                |
| Name of the Equipment                       |                   |
| Theft/Damaged Equipme                       | nt                |
| Equipment theft/damage                      | No                |
| If Yes; Name the Equipment                  |                   |
| Lab Utilization details                     |                   |
| No. of 9th Class students                   | 158               |
| 9th Class students attending ICT labs       | 158               |
| No. of 10th Class students                  | 106               |
| 10th Class students attending ICT labs      | 106               |
| No. of hours for the following month lab    | has been utilized |
| Month-1                                     | April             |
|                                             |                   |

| » Hours1                                  |                                         |
|-------------------------------------------|-----------------------------------------|
|                                           | 25                                      |
| » Month-2                                 | May                                     |
| » Hours2                                  | 9                                       |
| » Month-3                                 | June                                    |
| » Hours3                                  | 26<br>July                              |
| » Month-4                                 |                                         |
| » Hours4                                  | 57                                      |
| » Month-5                                 | August                                  |
| » Hours5                                  | 57                                      |
| » Month-6                                 | September                               |
| » Hours6                                  | 59                                      |
| » Month-7                                 | October                                 |
| » Hours7                                  | 3                                       |
| Server & Node Downtime details            |                                         |
| » Server Downtime Complaint logged date1  |                                         |
| » Server Downtime Complaint Closure date1 | *************************************** |
| » Server Downtime Complaint logged date2  |                                         |
| Server Downtime Complaint Closure date2   |                                         |
| Server Downtime Complaint logged date3    |                                         |
| Server Downtime Complaint Closure date3   |                                         |
| No. of Non-working days in between        | 0                                       |
| No. of working days in downtime           | 0                                       |
| Stand alone PC downtime details           |                                         |
| PC downtime Complaint logged date1        |                                         |
| PC downtime Complaint Closure date1       |                                         |
| PC downtime Complaint logged date2        | *******************                     |
| PC downtime Complaint Closure date2       |                                         |
| PC downtime Complaint logged date3        |                                         |
| PC downtime Complaint Closure date3       |                                         |
| No. of Non-working days in between        | 0                                       |
| No. of working days in downtime           | 0                                       |
| UPS downtime details                      |                                         |
| UPS downtime Complaint logged date1       |                                         |
| UPS downtime Complaint Closure date1      |                                         |
| UPS downtime Complaint logged date2       |                                         |
| UPS downtime Complaint Closure date2      | *************************************** |
| UPS downtime Complaint logged date3       |                                         |
| UPS downtime Complaint Closure date3      |                                         |
| No. of Non-working days in between        | 0                                       |
| No. of working days in downtime           | 0                                       |
|                                           |                                         |

| » UPS downtime Complaint logged date1                                                                                                    |              |
|----------------------------------------------------------------------------------------------------|--------------|
| » UPS downtime Complaint Closure date1                                                                                                    |              |
| » UPS downtime Complaint logged date2                                                                                                    |              |
| » UPS downtime Complaint Closure date2                                                                                                    |              |
| » UPS downtime Complaint logged date3                                                                                                    |              |
| » UPS downtime Complaint Closure date3                                                                                                    |              |
| » No. of Non-working days in between                                                                                                    | 0            |
| » No. of working days in downtime                                                                                                    | 0            |
| Integrated Computer Projector down                                                                                                    | time details |
| » Projector downtime Complaint logged date1                                                                                                    |              |
| » Projector downtime Complaint Closure date1                                                                                                    |              |
| » Projector downtime Complaint logged date2                                                                                                    |              |
| » Projector downtime Complaint Closure date2                                                                                                    |              |
| » Projector downtime Complaint logged date3                                                                                                    |              |
| » Projector downtime Complaint Closure date3                                                                                                    |              |
| » No. of Non-working days in between                                                                                                    | 0            |
| » No. of working days in downtime                                                                                                    | 0            |
| Printer downtime details                                                                                                    |              |
| » Printer downtime Complaint logged date1                                                                                                    |              |
| » Printer downtime Complaint Closure date1                                                                                                    |              |
| » Printer downtime Complaint logged date2                                                                                                    |              |
| » Printer downtime Complaint Closure date2                                                                                                    |              |
| » Printer downtime Complaint logged date3                                                                                                    |              |
| » Printer downtime Complaint Closure date3                                                                                                    |              |
| » No. of Non-working days in between                                                                                                    | 0            |
| » No. of working days in downtime                                                                                                    | 0            |
| Interactive White Board (IWB) downt                                                                                                    | ime details  |
| » IWB downtime Complaint logged date1                                                                                                    |              |
| » IWB downtime Complaint Closure date1                                                                                                    |              |
| » IWB downtime Complaint logged date2                                                                                                    |              |
| » IWB downtime Complaint Closure date2                                                                                                    |              |
| » IWB downtime Complaint logged date3                                                                                                    |              |
| » IWB downtime Complaint Closure date3                                                                                                    |              |
| » No. of Non-working days in between                                                                                                    | 0            |
| » No. of working days in downtime                                                                                                    | 0            |
| Servo stabilizer downtime det                                                                                                    | ails         |
| » stabilizer downtime Complaint logged date1                                                                                                    |              |
| otabilizar decontinas Oscalaist Olsand I. I. I                                                                                                    |              |
| » stabilizer downtime Complaint Closure date1                                                                                                    |              |
|                                                                                                    |              |
| <ul> <li>» stabilizer downtime Complaint Closure date1</li> <li>» stabilizer downtime Complaint logged date2</li> <li>» stabilizer downtime Complaint Closure date2</li> </ul> |              |

| » stabilizer downtime Complaint Closure date3 |                        |  |
|-----------------------------------------------|------------------------|--|
| » No. of Non-working days in between          | 0                      |  |
| » No. of working days in downtime             | 0                      |  |
| Switch, Networking Components and other perip | heral downtime details |  |
| » peripheral downtime Complaint logged date1  |                        |  |
| » peripheral downtime Complaint Closure date1 |                        |  |
| » peripheral downtime Complaint logged date2  |                        |  |
| » peripheral downtime Complaint Closure date2 |                        |  |
| » peripheral downtime Complaint logged date3  |                        |  |
| » peripheral downtime Complaint Closure date3 |                        |  |
| » No. of Non-working days in between          | 0                      |  |
| » No. of working days in downtime             | 0                      |  |

Signature of Head Master Wistress with Seal

Dist- Kandhamal